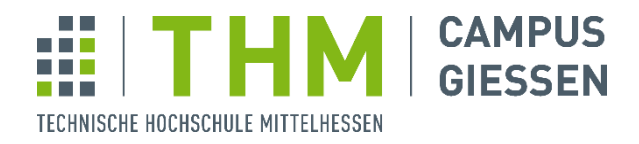

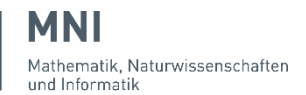

**University of Applied Sciences**

**Prof. Dr. Uwe Meyer**

THM | Campus Gießen | Wiesenstraße 14 | 35390 Gießen

# **Aufgabenblatt 1 Compilerbau**

## **Aufgabe 1 (Grundbegriffe)**

Eignen Sie sich das im Kapitel 2 des Vorlesungsskripts enthaltene programmiersprachliche Grundwissen an.

## **Aufgabe 2 (Phasen eines C-Compilers und Repräsentationen eines Programms)**

Erstellen Sie eine Datei aufgabe1.c mit folgendem Inhalt:

```
#include <stdio.h>
#define ZAHL 5
int fak(int n){
      int n1=n;
      if (n1<2)
            return 1;
      else
            return n1*fak(n1-1);
}
int main(){
      printf("fak(ZAHL)=%d\n", fak(ZAHL));
}
```
a) Benutzen Sie den GNU-C-Compiler gcc, um aus dem Programmquelltext ein ausführbares Maschinenprogramm zu erzeugen:

gcc aufgabe1.c

Finden Sie heraus, wo das ausführbare Maschinenprogramm nach dem Compileraufruf gespeichert ist und wie man es aufruft.

b) Die Verarbeitung erfolgt in mehreren Stufen, die im obigen Fall alle zusammengefasst sind:

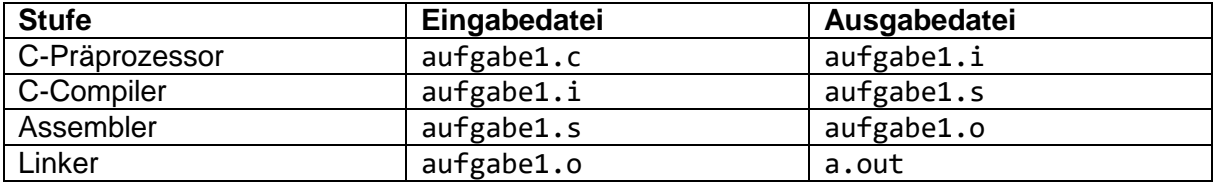

(Die Zwischenergebnisse der einzelnen Stufen werden wieder gelöscht, wenn man nicht gcc mit "-save-temps" aufruft.)

überlegen Sie, welche Aktionen der Präprozessor in diesem Beispiel durchführt und wie das Ergebnis wohl aussieht. Überprüfen Sie ihre Überlegung, indem Sie sich die Präprozessorausgabe des GNU-C-Compilers gcc ansehen:

gcc -E aufgabe1.c -o aufgabe1.i

In der Datei aufgabe1.i steht jetzt die Präprozessorausgabe. Finden Sie heraus, wieviele Dateien der Präprozessor dabei zusammenführt. Prüfen Sie, ob die Präprozessorkonstante ZAHL überall durch 5 ersetzt ist.

c) Der eigentliche C-Compiler erzeugt aus der Präprozessorausgabe eine Assemblerdatei aufgabe1.s:

gcc -S aufgabe1.i

Betrachten Sie die Assembler-Datei, insbesondere den Code der Funktion fak.

d) Der gcc-Assembler erzeugt danach ein sogenanntes "Objektmodul" in der Datei aufgabe1.o:

gcc -c aufgabe1.s

Dieses wird vom Linker zu einem ausführbaren Programm a.out vervollständigt:

gcc -o aufgabe1 aufgabe1.o

Überlegen Sie, was wohl der wesentliche Unterschied zwischen aufgabe1.o und a.out ist.

e) Das Programm besteht nur aus einem Modul. Wie könnte man es in zwei Module zerlegen?

Zerlegen Sie das Programm in zwei Module und übersetzen Sie die Module getrennt mit gcc. Benutzen Sie danach wieder den Linker, um ein ausführbares Programm zu erzeugen.

### **Aufgabe 3 (Lexikalische Analyse)**

Der eigentliche C-Compiler muss die Struktur des Quelltexts erkennen und dazu zunächst die lexikalischen "Tokens" bestimmen. Tun Sie dies für die Definition der Funktion "main" aus dem obigen C-Beispielprogramm. Geben Sie zu jedem Token das "Lexem" und die Tokenkategorie an.

### **Aufgabe 4 (Ausdrücke)**

a) Wer legt fest, wie Ausdrücke in einer Programmiersprache aussehen? Wie legt man das fest?

b) Wann und in welcher Weise wird ein Ausdruck ausgewertet?

c) Betrachten Sie die nachfolgenden Java-Ausdrücke. Überlegen Sie sich, in welcher Weise diese Ausdrücke verarbeitet werden müssen: Welche Prüfungen müssen durchgeführt werden? Welche Informationen müssen berechnet werden? In welcher Weise, zu welchem Zeitpunkt und von welchem Programm werden die Werte berechnet?

 $(1)$  3<sup>\*</sup> $(4+6)$ <sup>\*</sup>7

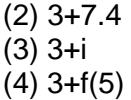